## **Программирование циклов**

#### **Паскаль. 9 класс**

# **ЭТАПЫ РЕШЕНИЯ ЗАДАЧ НА ЭВМ**

- **• 1. Постановка задачи.**
- **• 2. Математическая модель.**
- **• 3. Построение алгоритма.**
- **• 4. Перевод алгоритма в программу.**
- **• 5. Отладка и тестирование программы.**
- **• 6. Проведение расчетов и анализ полученных результатов.**

## Задача

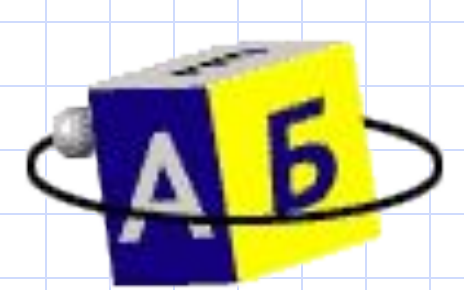

- Дано N кубиков, на которых написаны разные буквы. Сколько различных Nбуквенных сочетаний можно составить из этих кубиков (слова не обязательно должны иметь смысл)?
- **• Дано: N • Найти: F И К**

Криворотова Л.Н. МОУ "Гимназия №5", г.Тырныауз

ИК КИ

#### Комбинаторика

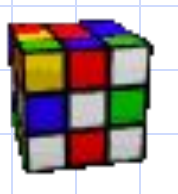

Количество различных комбинаций из N предметов, получаемых изменением их порядка, называется числом перестановок. Это число выражается функцией от N, которая называется факториалом и записывается так:

N! - N факториал

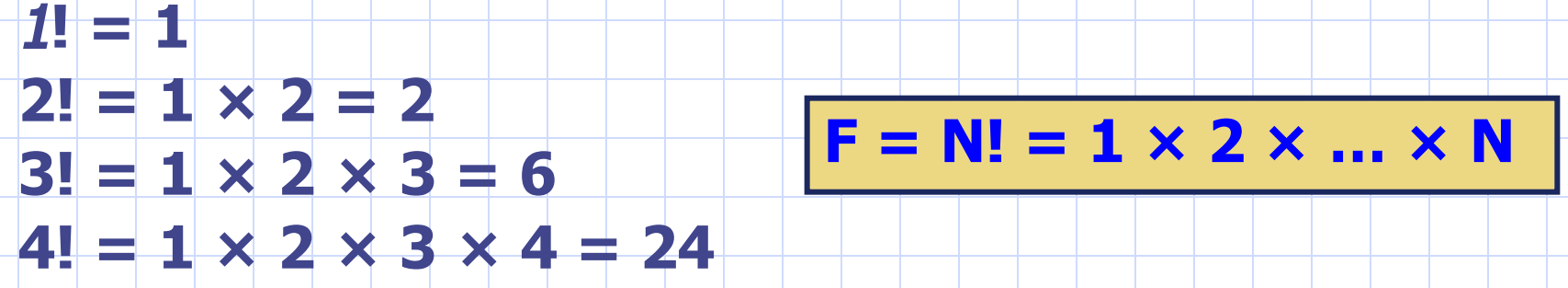

 $5! = 1 \times 2 \times 3 \times 4 \times 5 = 120$  и т.д.

## Цикл с предусловием, «пока». WHILE … DO

Цикл – это команда исполнителю многократно повторить указанную последовательность команд.

# **• WHILE** условие **DO** оператор (тело цикла) ;

- Цикл выполняется до тех пор, пока истинно условие
- Если несколько операторов в теле цикла, то использовать BEGIN …. END

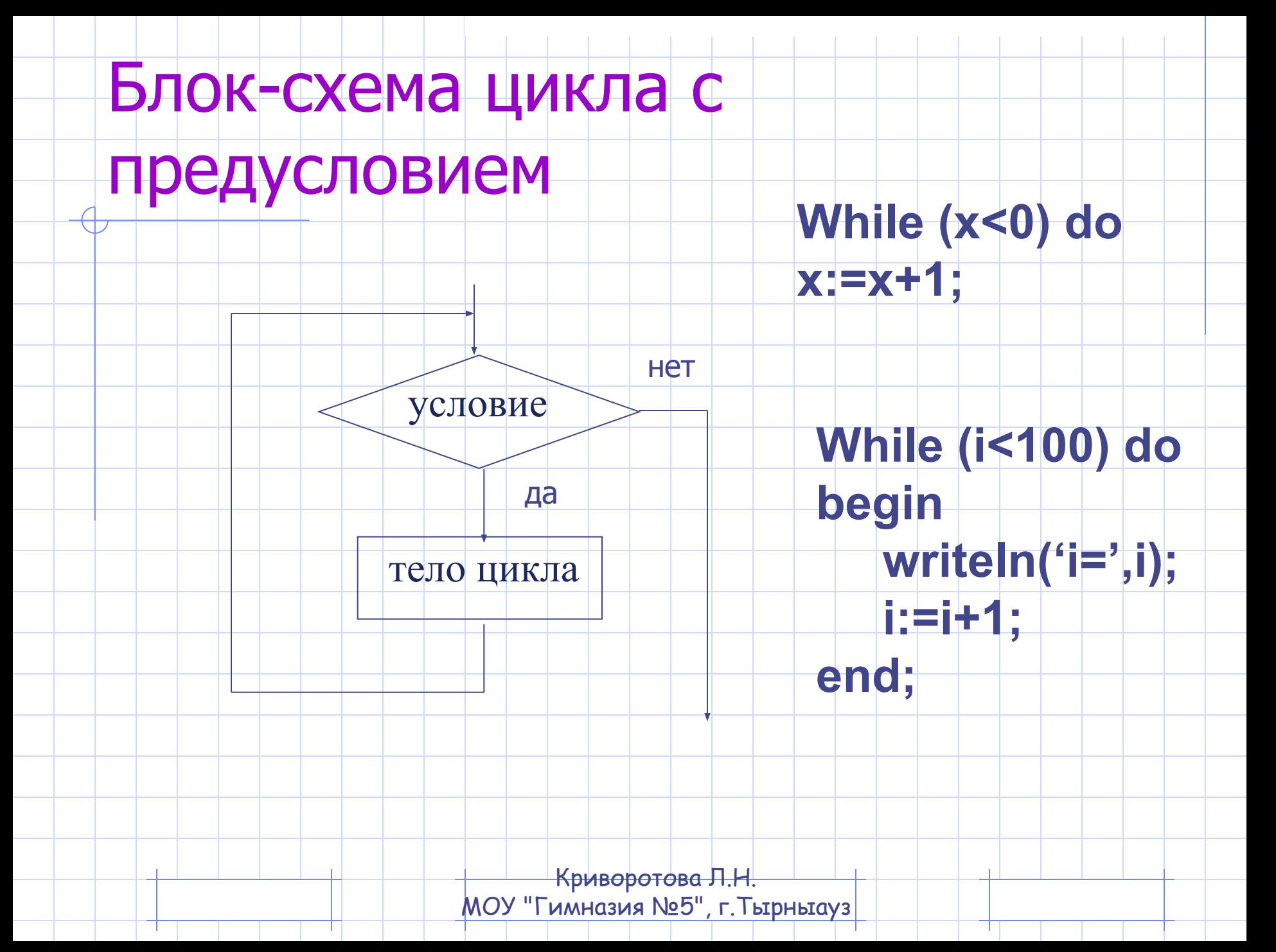

# Практическая работа

- •Ввести и отладить программу вычисления факториала (стр.375).
- •Протестировать на значении **N=6** (ответ 720 слов)

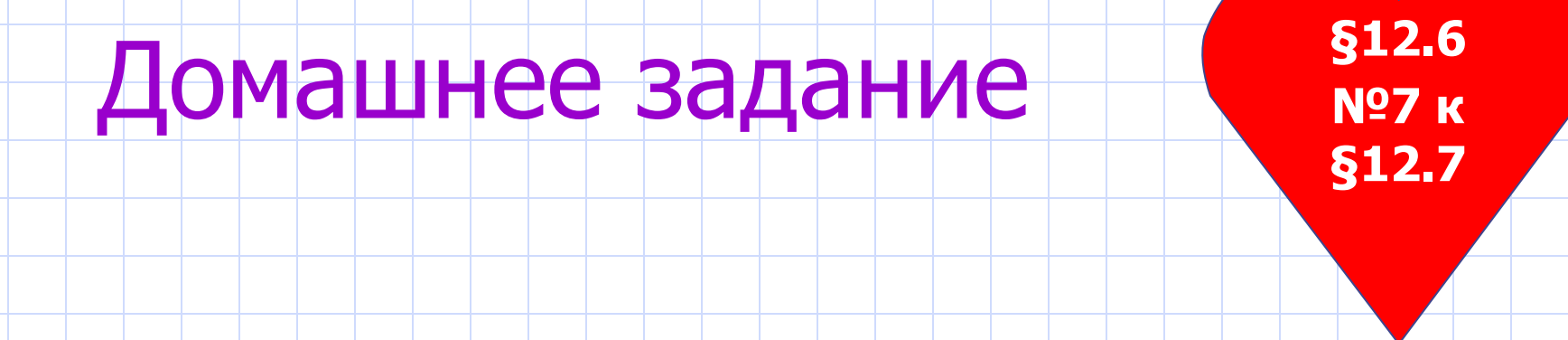

#### Алгоритм Евклида

Наибольший общий делитель двух натуральных чисел (НОД) - это самое большое натуральное число, на которое они делятся нацело.

 $HOA(12, 18) = 6$ 

Постановка задачи

**Дано: М, N** 

Найти: НОД(N,M)

Решение задачи Из большего числа вычесть меньшее до тех пор пока числа не будут равны.

Блок-схема

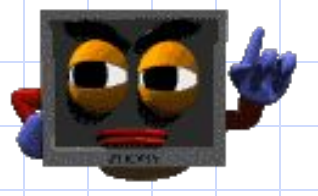

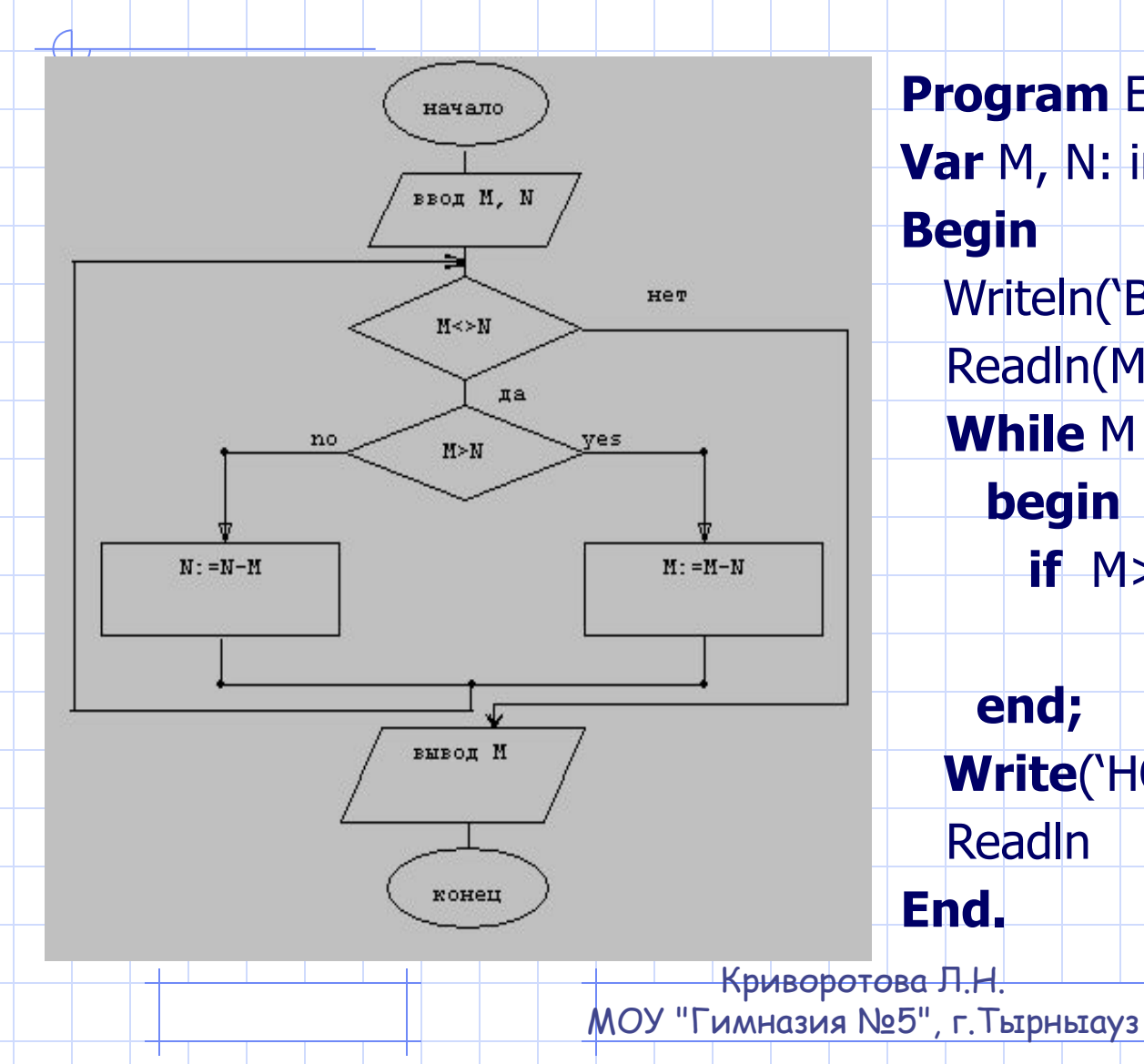

**Program** Evklid; **Var** M, N: integer; **Begin** Writeln('Введите M и N'); Readln(M, N); **While** M > N **do begin if** M>N **then** M:=M-N **else** N:=N-M **end; Write**('НОД=', M); Readln **End.**

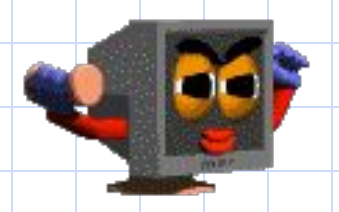

# Практическая работа

№7 Цикл с предусловием **Program Summa1**; **Var** S, N, a: integer; **Begin** Writeln('Введите N'); Readln(N);  $a:=1$ ; S:=0; **While** a<=N **do begin** S:=S+a;  $a:=a+1;$ **end; Write**('сумма =', S); Readln **End.**

• №9 Выполнить на компьютере программу **Evklid**. Протестировать ее на значениях:  $M = 32, \quad N = 24$ Ответ: **8 M = 696, N = 234** Ответ: **6**

#### Домашнее задание

• § 12.6, 12.7 (читать, отвечать на вопросы: №1-6 устно, № 8 письменно)

> **§12.7, §12.6 №8**

## Программирование циклических алгоритмов

Существуют 3 разновидности циклов: **• Ǿикл "Пока", • Ǿикл "До", • Ǿикл "Для".**

# Цикл со счетчиком (для)

в котором тело цикла выполняется

определенное количество раз

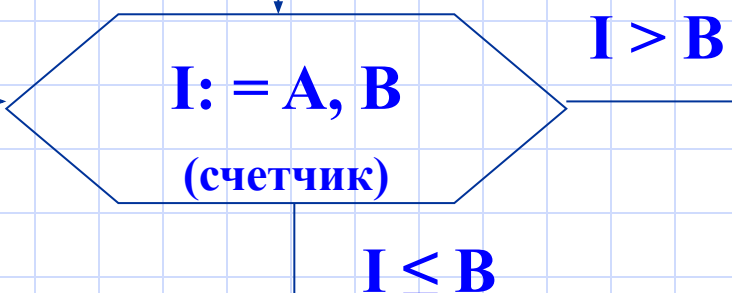

Тело цикла

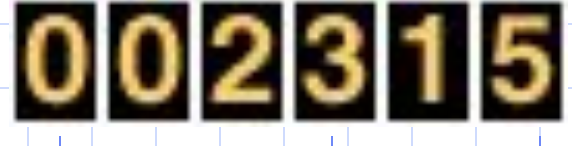

#### Цикл с увеличением параметра

#### **FOR** I:= A **TO** B **DO**

- <Тело цикла>;
- I параметр, увеличивается на 1
- A начальное значение
- B конечное значение
- Тело цикла один оператор!!!
- Или скобки BEGIN … END;

Цикл с уменьшением параметра

#### OFOR I: = A DOWNTO B <ТЕЛО ЦИКЛА>;

• выполняется аналогичным образом, но значение параметра уменьшается  $Ha$  1.

Цикл с постусловием, цикл «до» Операторы REPEAT … UNTIL

Формат оператора:

REPEAT {повторять}

<Тело цикла>

UNTIL условие ; {до тех пор, пока не}

Цикл выполняется пока условие не станет истинным!

#### Блок-схема • Тело цикла может содержать

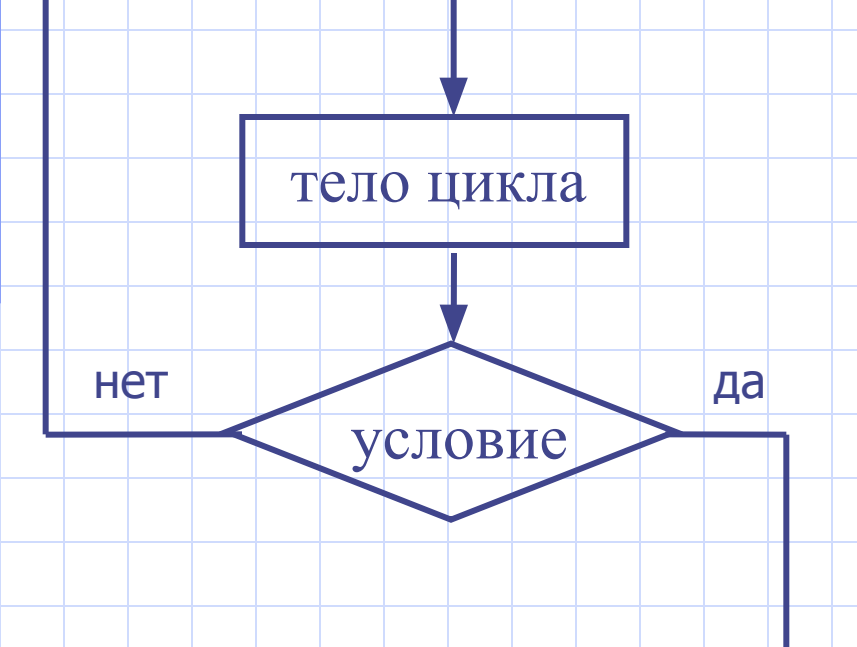

- любое количество операторов без использования операторных скобок.
- Проверка условия происходит не до, а после очередного выполнения цикла.
- Цикл REPEAT выполняется хотя бы один раз, цикл WHILE может не выполниться ни разу.
- Условие в цикле «до» является условием выхода из цикла, а в цикле «пока» – условием продолжения цикла.

**Nº7.** Найти сумму всех положительных целых чисел, не превышающих данного натурального числа N.

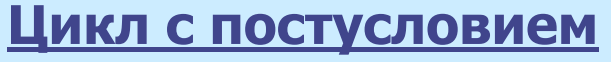

#### **Program Summa2;**

Var S, N, a: integer; **Begin** Writeln('Введите N'); Readln(N);  $a:=1$ ; S:=0; **Repeat**  $S:=S+a;$  $a:=a+1;$ **Until a>N Write**('cymma =', S); ReadIn End.

#### Цикл с параметром

**Program Summa3;** Var S, N, a: integer; **Begin** Writeln('Введите N'); Readln(N);  $S := 0;$ For  $a:=1$  to  $N$  do  $S:=S+a;$ **Write**( $'cymma ='$ , S); ReadIn End.

# Практическая работа

- Программа будет состоять из трех частей, в которых повторяется решение одной и той же задачи с использованием операторов цикла while, repeat и for.
- Наберите и отладьте программу, убедитесь в том, что все три результата **одинаковые**. • Тест: при  $N=10$  S=55

#### Домашнее задание

§12.7, Nº8 §4.4.3 TOM1

- $\S$  4.4.3. (том 1) учить циклы
- $N98$   $K$   $S12.7$  + решить 3-мя способами

Примечание: Вычислить X<sup>N</sup>

 $P = X^N$ ;  $P = X * X * X * ... * X - N$  pas

В цикле вычисляется Р=Р \* Х. Начальное значение Р=1.